### **Improve your Seaside stack**

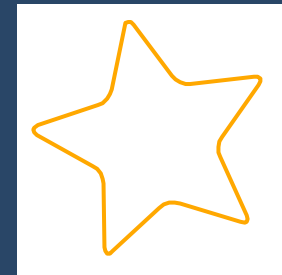

#### **Material Design & Telescope On Web**

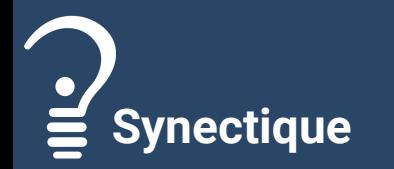

**Cyril Ferlicot-Delbecque - https://ferlicot.fr**

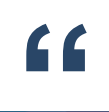

## **Material Design for Seaside**

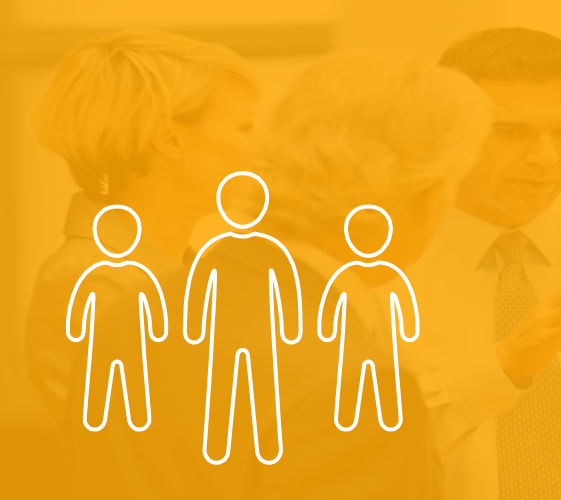

**Synectique**

#### **LAUNCHED BY**

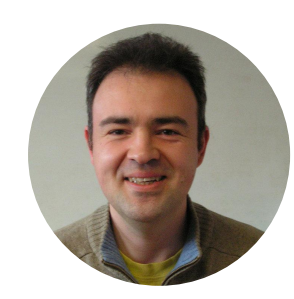

#### **Olivier Auverlot**

#### **Kévin Lanvin**

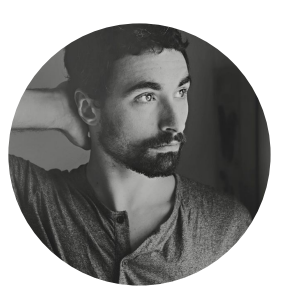

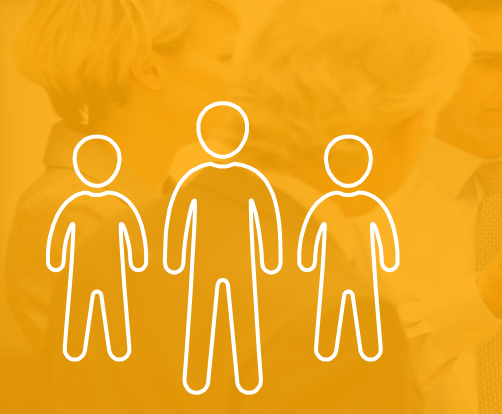

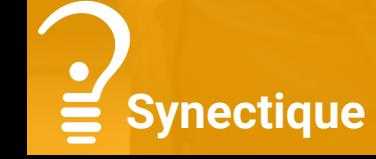

#### **CURRENTLY MAINTAINED BY**

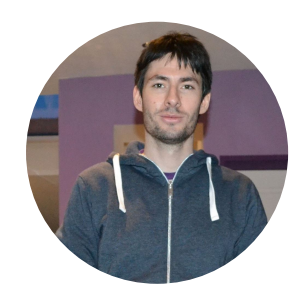

#### **Guillaume Larcheveque**

**Yann Lesage**

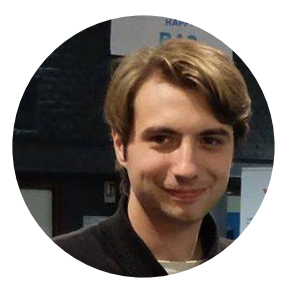

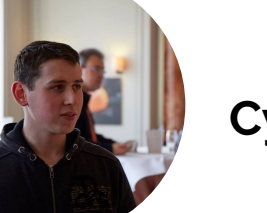

**Cyril Ferlicot**

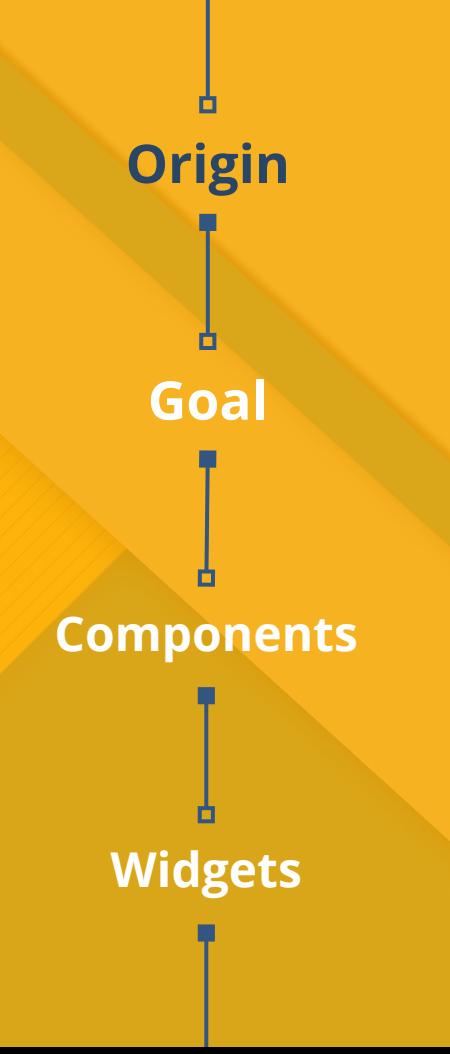

#### **Material Design**

● Tired of Bootstrap

Google's Standard: Material Design

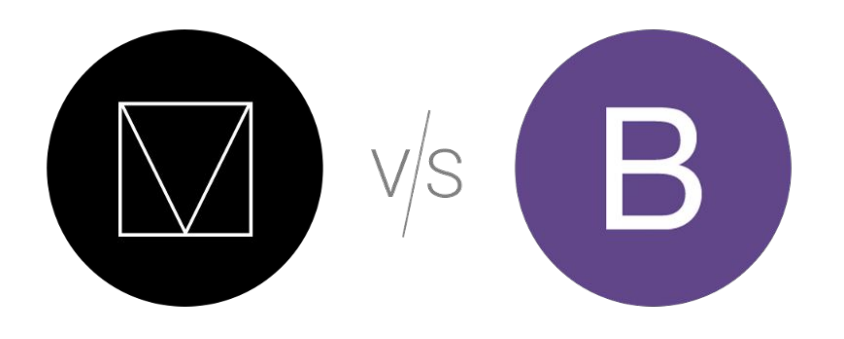

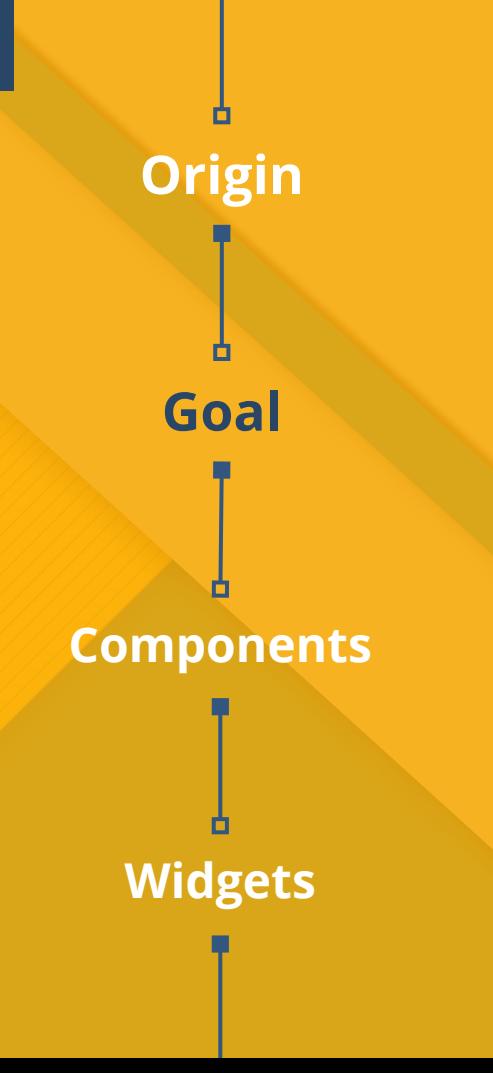

#### **WEB COMPONENTS**

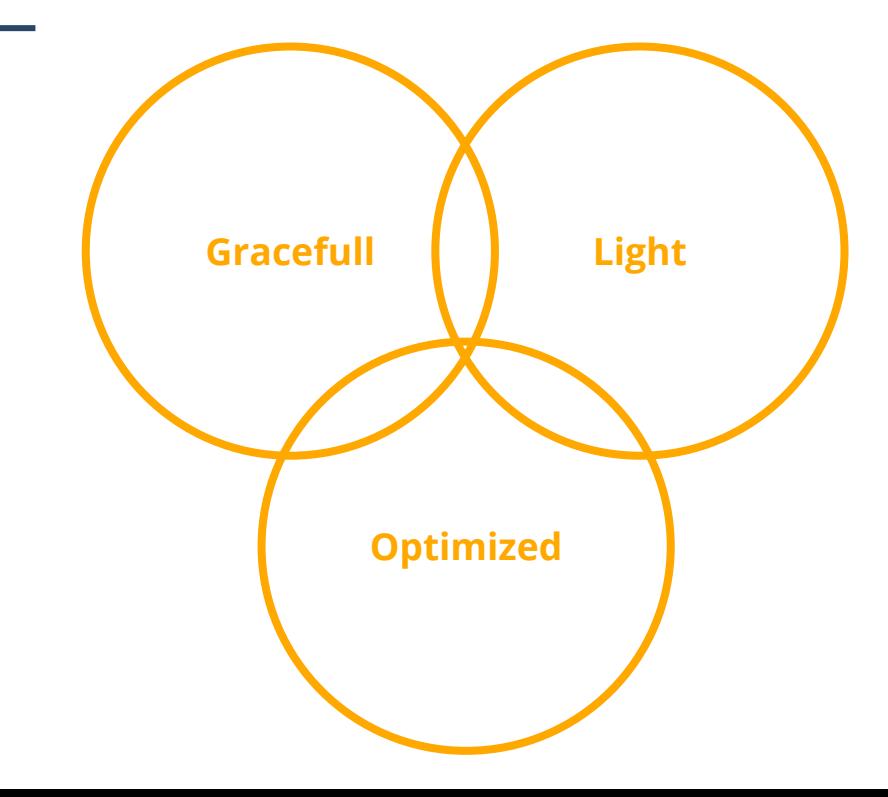

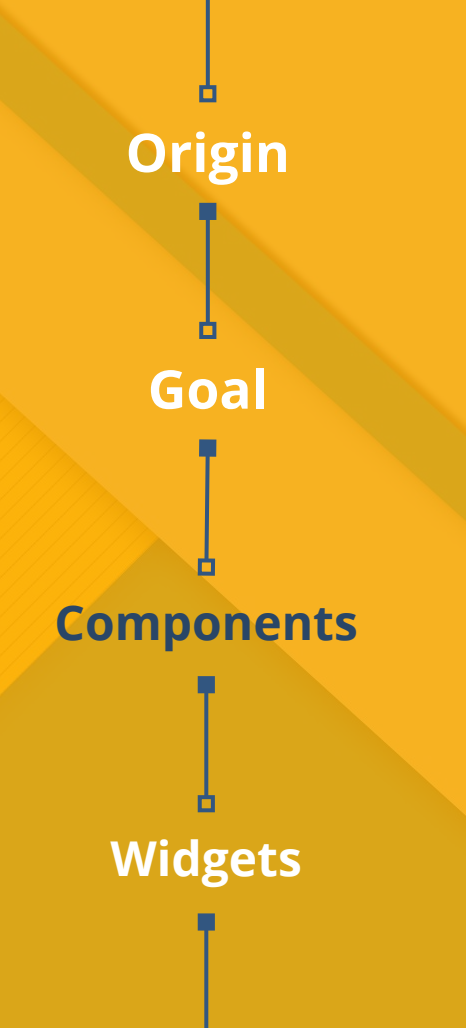

#### **NEW SEASIDE BRUSHES**

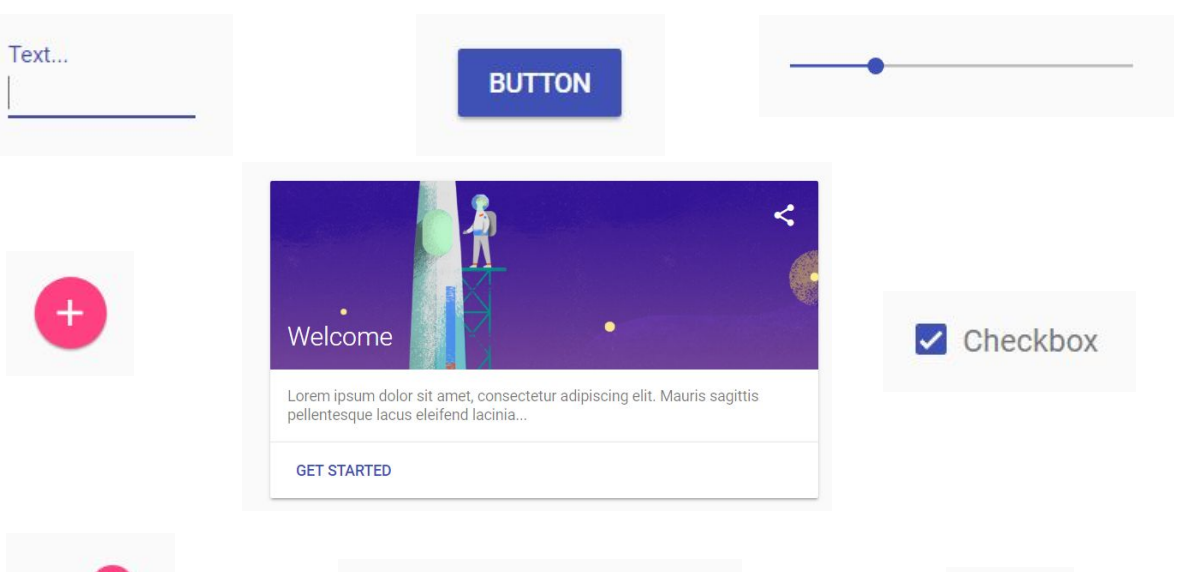

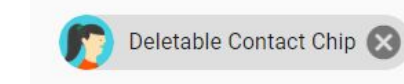

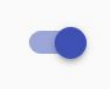

## **Goal Widgets Components Origin**

#### **REUSABLE WIDGETS**

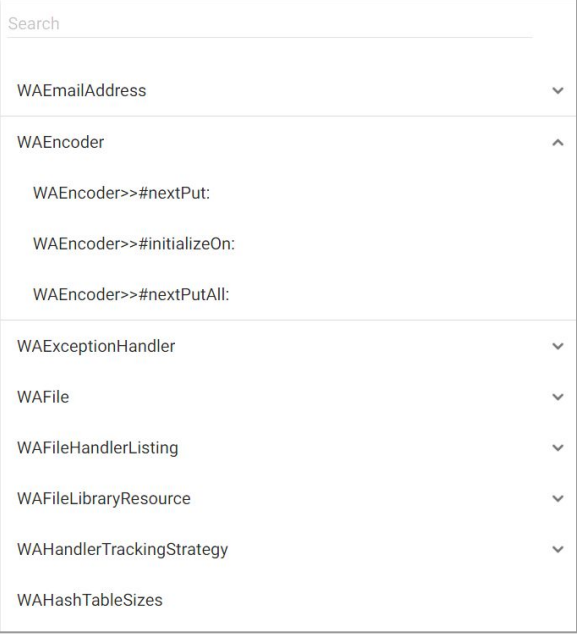

**NestedList**

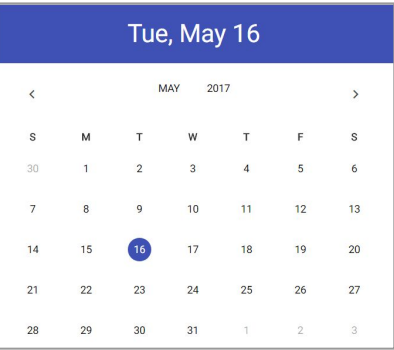

#### **Calendar**

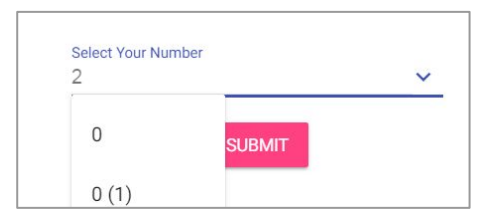

**Designed Select**

# **Goal Widgets Components Origin**

#### **REUSABLE WIDGETS**

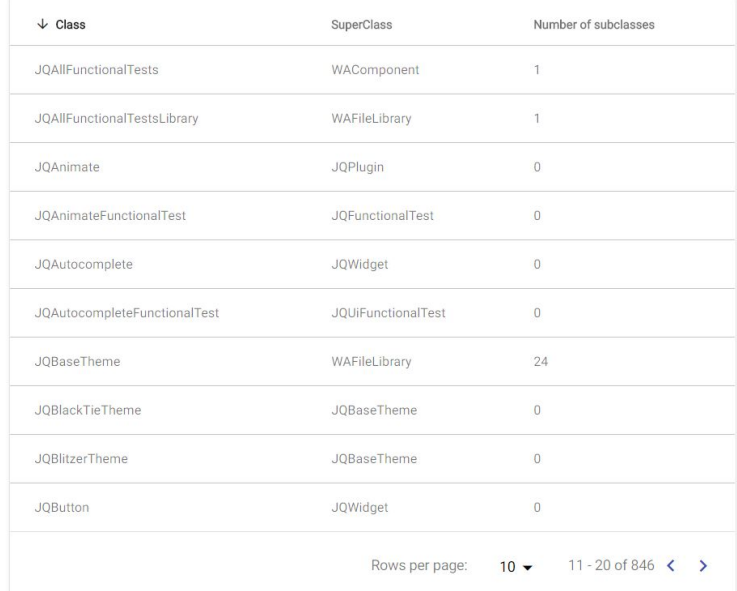

#### **Sortable and Paginated Table**

#### **Repository: <https://github.com/DuneSt/MaterialDesignLite>**

#### **Script:**

#### **Metacello new**

**githubUser: 'DuneSt' project: 'MaterialDesignLite' commitish: 'master' path: 'src'; baseline: 'MaterialDesignLite'; load**

**Demo: http://localhost:8080/MDLComponentsDemoApplication**

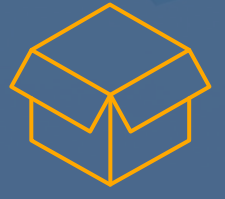

**10**

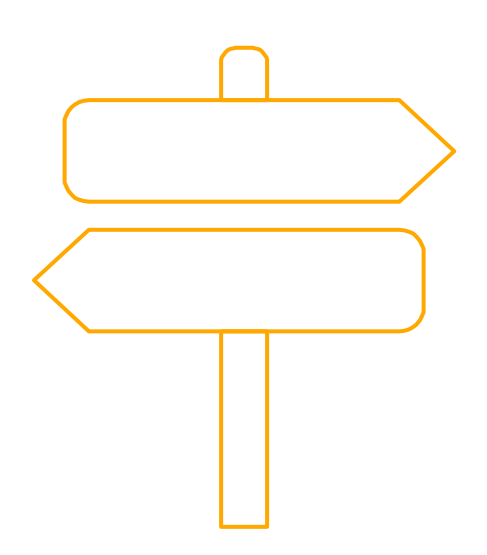

#### **Functional tests (Parasol)**

#### **New widgets as a progress bar**

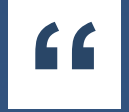

### **Telescope On Web**

#### **CytoscapeJs**

**12**

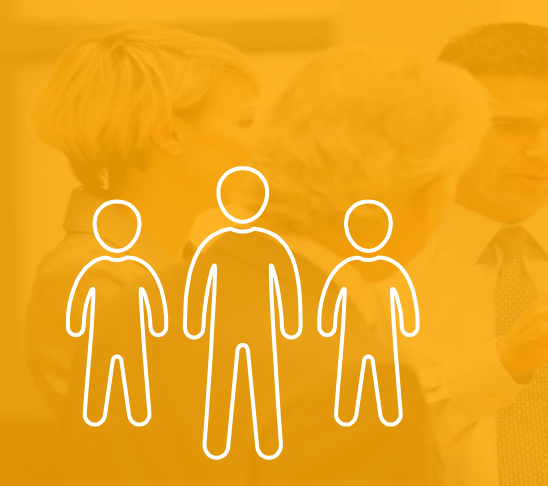

### **Synectique**

#### **MAINTAINED BY**

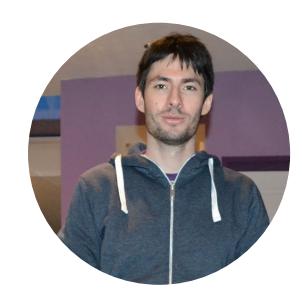

#### **Guillaume Larcheveque**

**Yann Lesage**

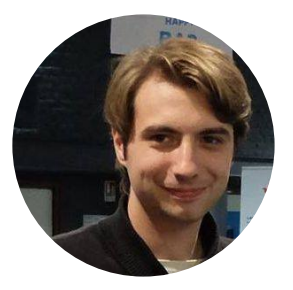

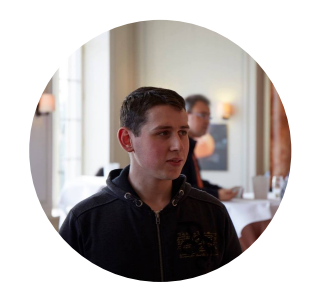

**Cyril Ferlicot**

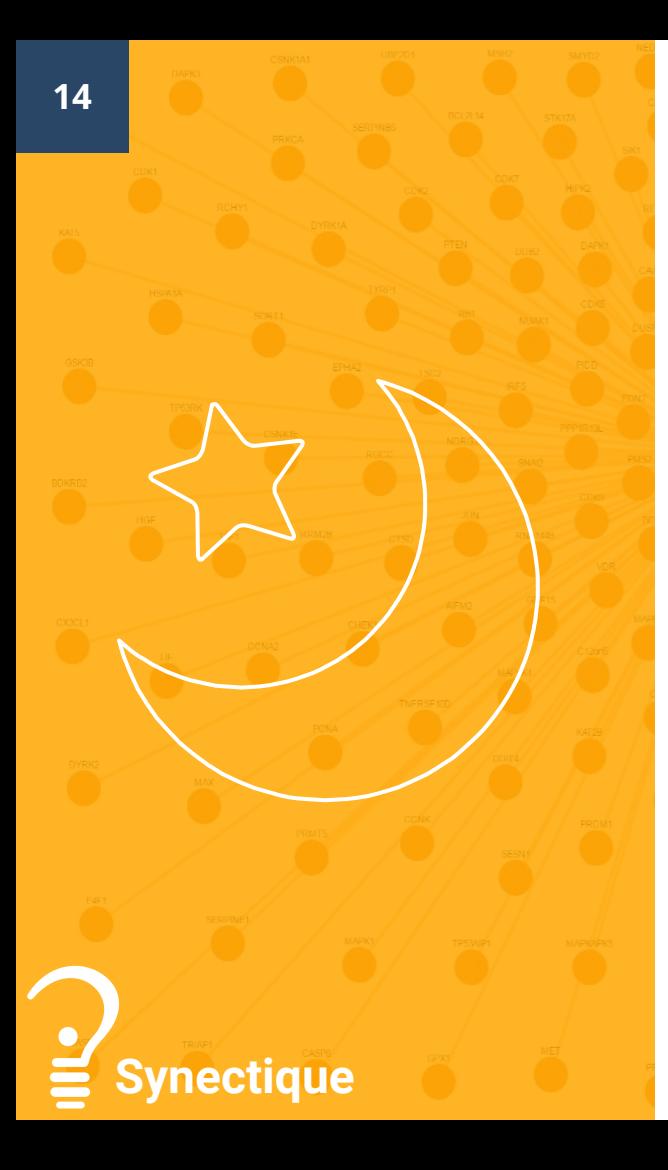

#### **TELESCOPE**

● Create meaningful **Visualizations**

- Render them with different **Connectors**
	- Roassal (Currently obsolete)
	- CytoscapeJs

# **Style Layouts Interactions Groups**

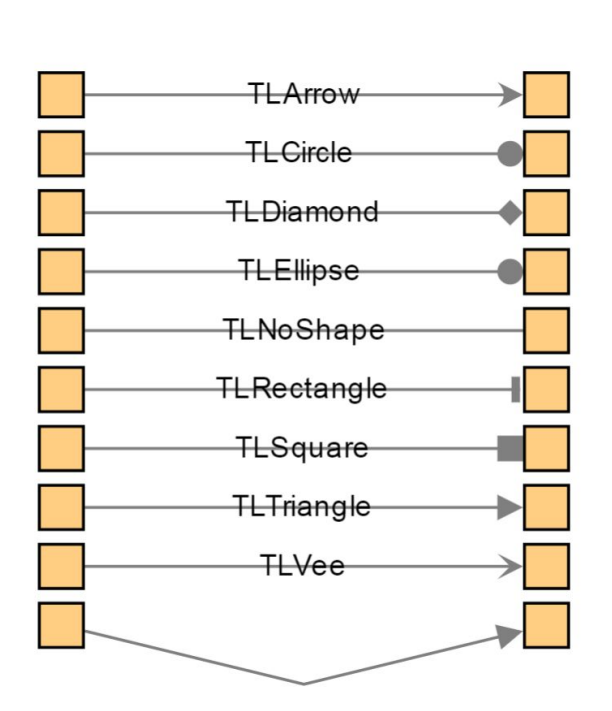

**POWERFUL STYLESHEET**

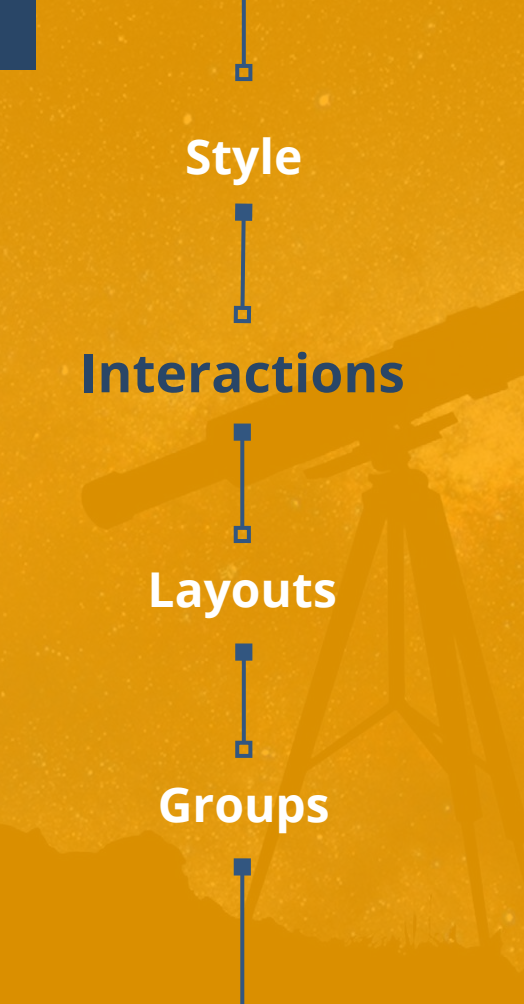

#### **[VAST INTERACTIONS](https://docs.google.com/file/d/0B_KDRvt7h6lYQ0diZUZYNXBzRUE/preview)**

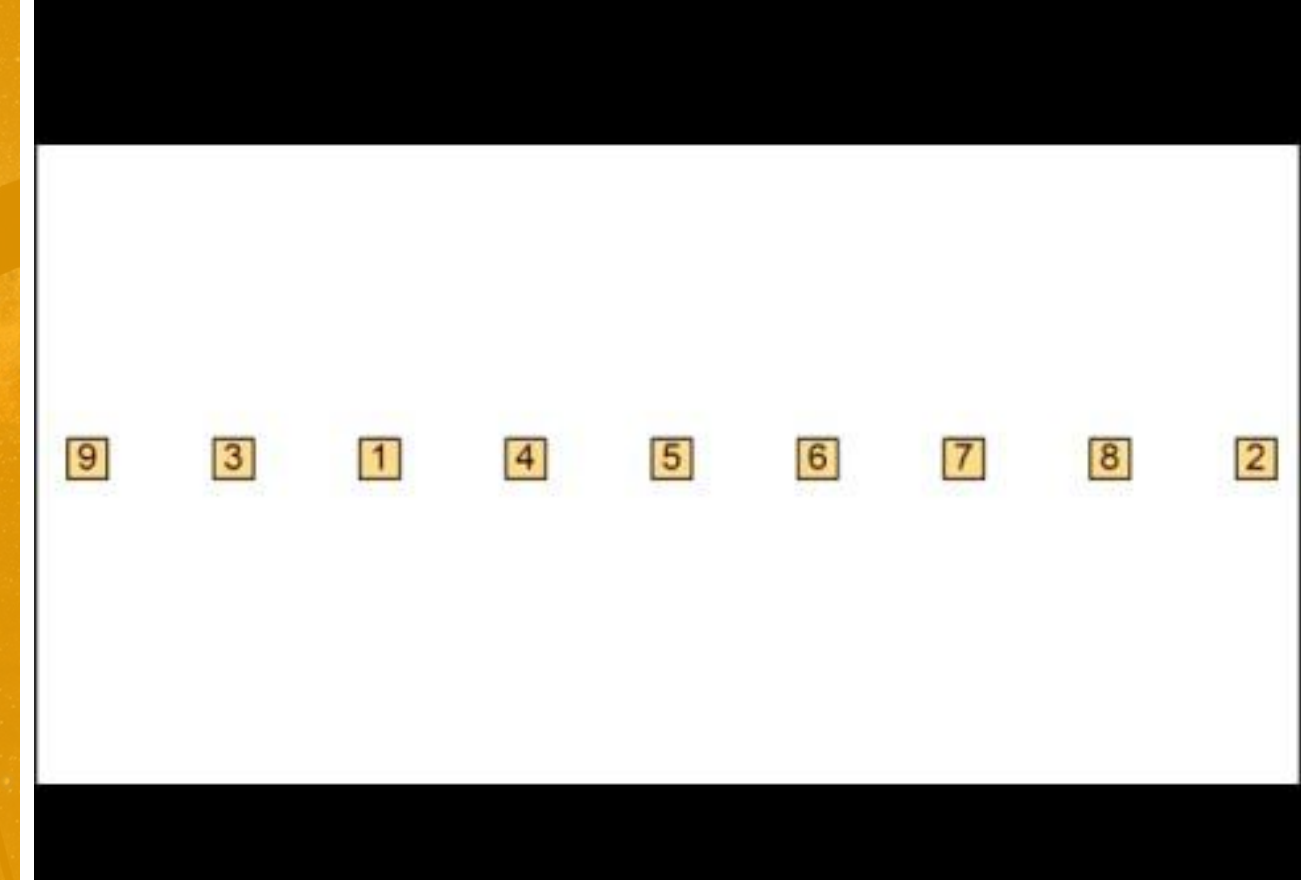

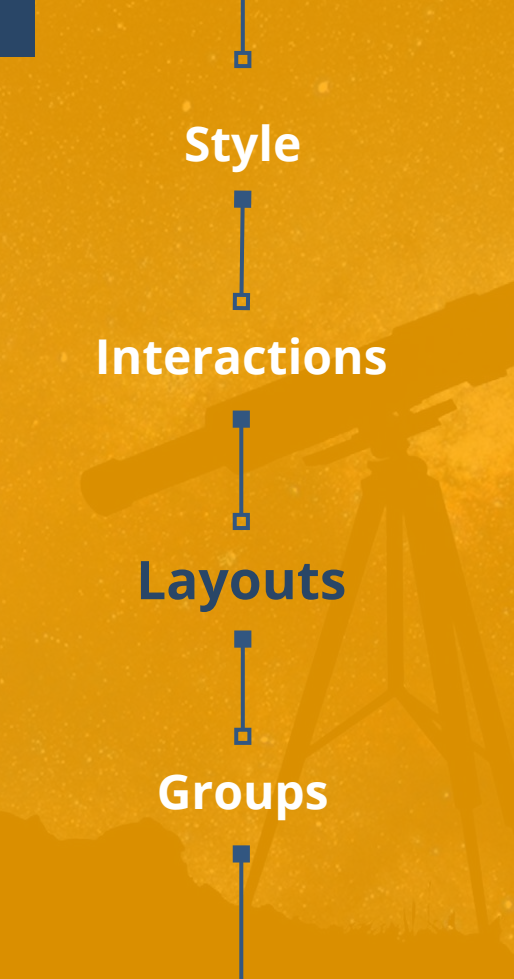

### **17 [CUSTOM LAYOUTS](https://docs.google.com/file/d/0B_KDRvt7h6lYY3NuZnhyNEx6R3M/preview)**

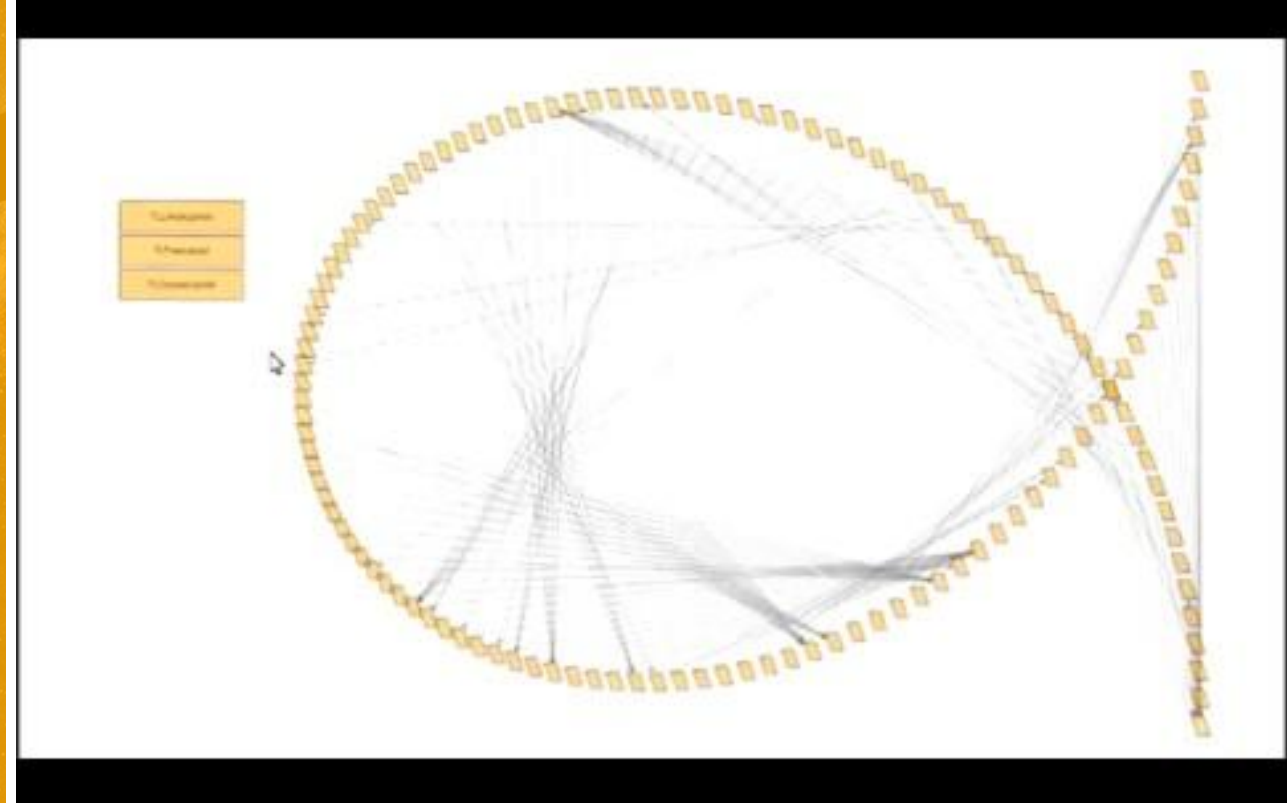

#### **Interactions**

**Style**

**Layouts**

**Groups**

#### **ANGLE MANAGEMENT**

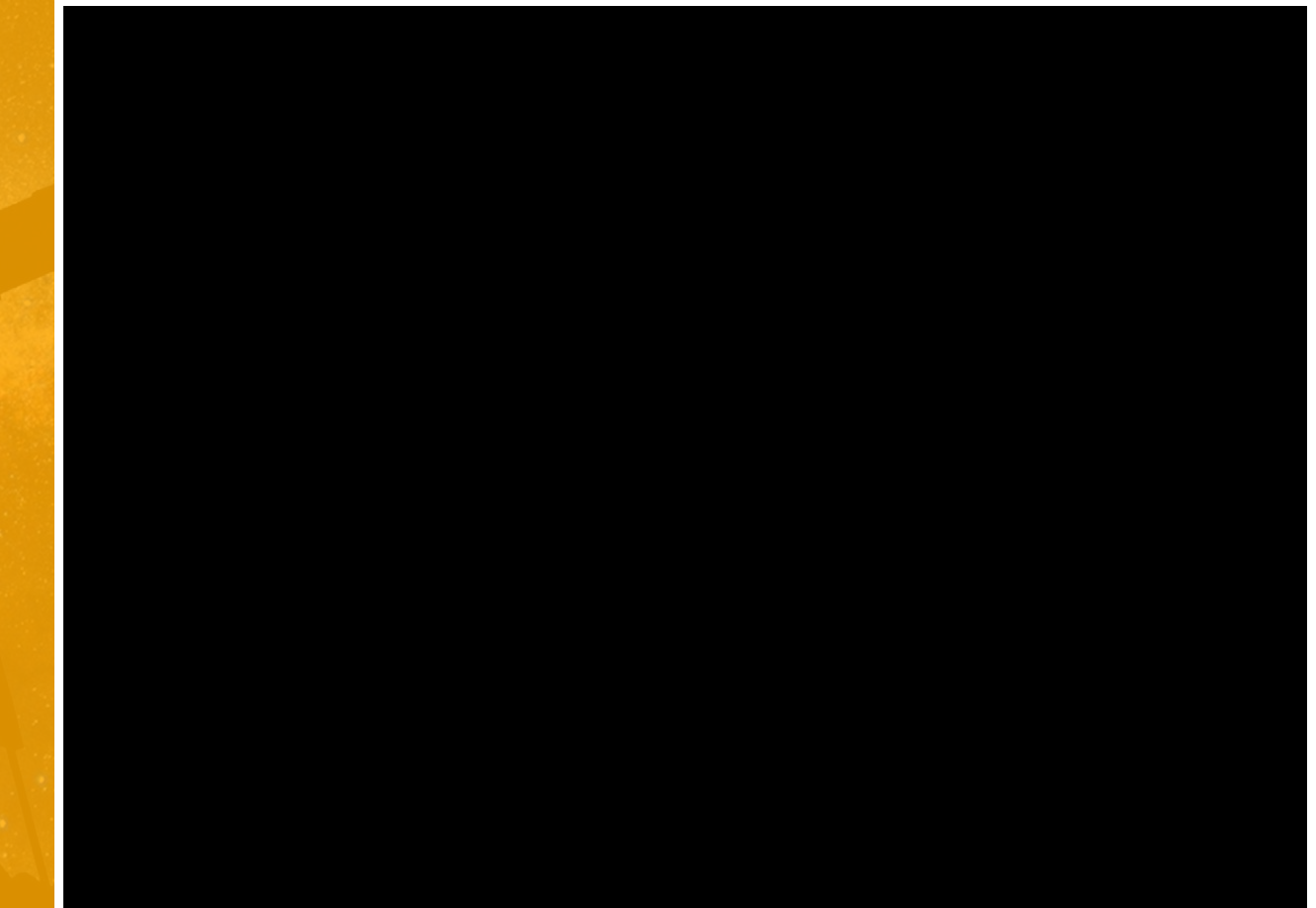

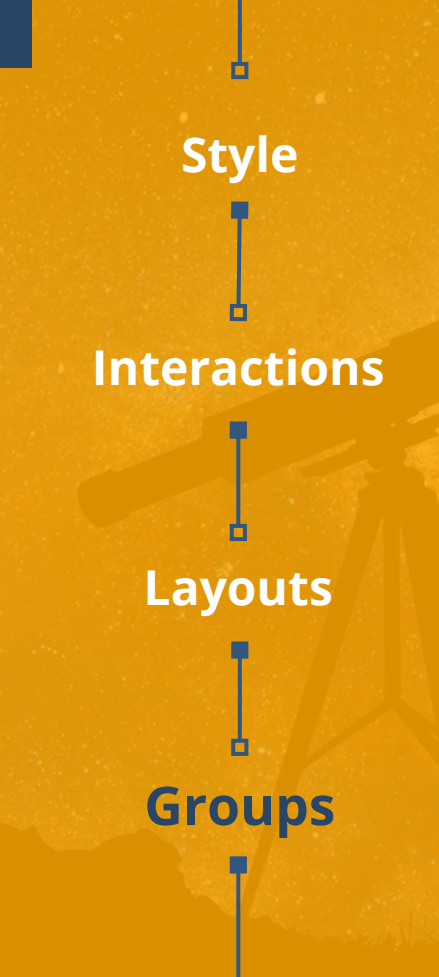

#### **[GROUP SEMANTIC](https://docs.google.com/file/d/0B_KDRvt7h6lYTTRsdzQ2cDJrR28/preview)**

**Repository: <http://smalltalkhub.com/#!/~Moose/Telescope> " Soon: <https://github.com/TelescopeSt/Telescope>**

#### **Script:**

**Metacello new**

**smalltalkhubUser: 'Moose' project: 'Telescope'; configuration: 'TelescopeOnWeb'; version: #development; Load**

**Demo: http://localhost:8080/TelescopeWebDemo**

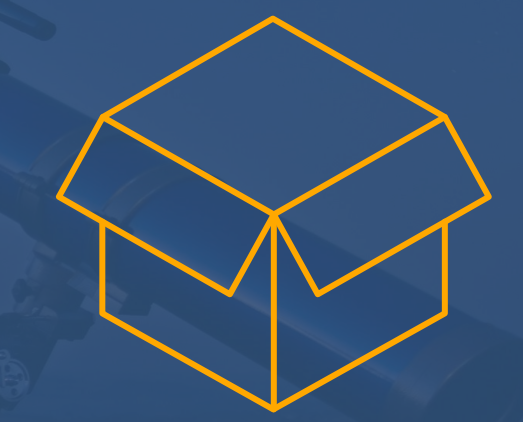

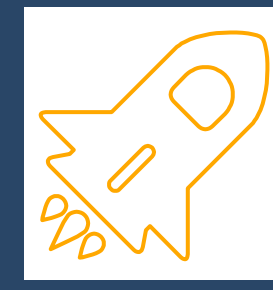

### **Demo**

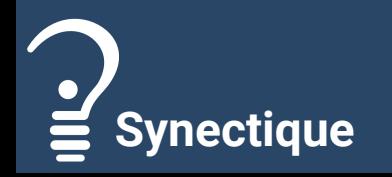